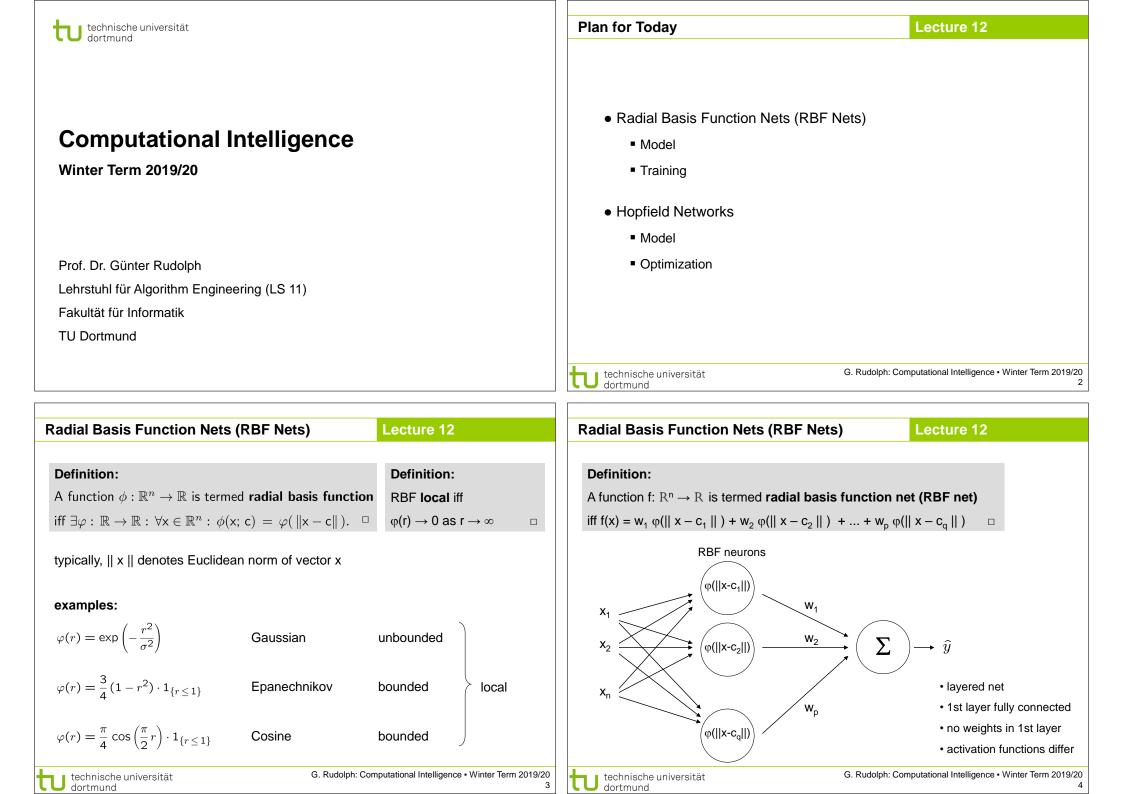

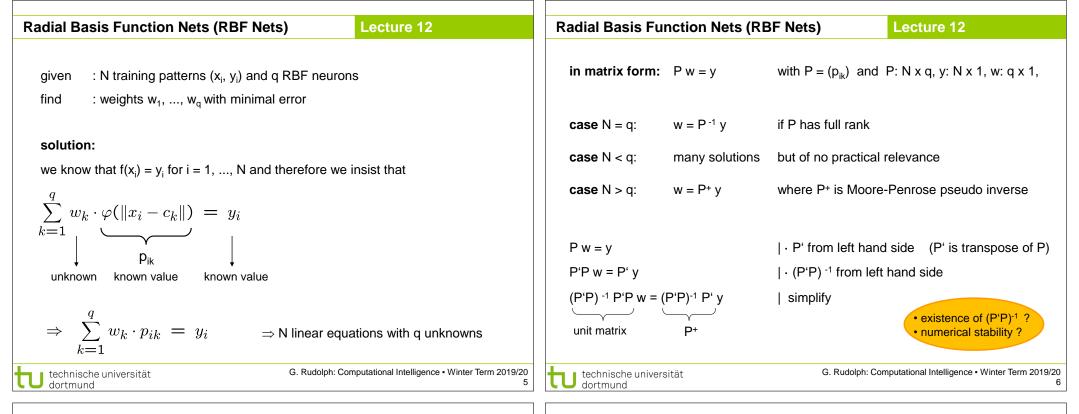

| Radial Basis Function Nets (RBF Nets)    Lecture 12                                                                                                    |                   | Radial Basis Function Nets (RBF Nets)       Lecture 12                                                                                                    |
|----------------------------------------------------------------------------------------------------|-------------------|----------------------------------------------------------------------------------------------------|
| Tikhonov Regularization (1963)                                                                                                    |                   | Tikhonov Regularization (1963)                                                                                                    |
| idea:<br>choose $(P'P + h I_q)^{-1}$ instead of $(P'P)^{-1}$ ( $h > 0$ , $I_q$ is q-dim. unit                                                                                                    | t matrix)         | $\Rightarrow (P'P + h I_q) \text{ is p.d.} \Rightarrow (P'P + h I_q)^{-1} \text{ exists}$                                                                                   |
| excursion to linear algebra:                                                                                                    | ,                 | <u>question:</u> how to justify this particular choice?                                                                                                    |
| Def : matrix A positive semidefinite (p.s.d) iff $\forall x \in \mathbb{R}^n : x'Ax \ge 0$<br>Def : matrix A positive definite (p.d.) iff $\forall x \in \mathbb{R}^n \setminus \{0\} : x'Ax > 0$<br>Thm : matrix $A : n \times n$ regular $\Leftrightarrow$ rank $(A) = n \Leftrightarrow A^{-1}$ exists $\Leftarrow A$ is p.d | l.                | $\ Pw - y\ ^{2} + h \cdot \ w\ ^{2} \to \min_{w}!$ interpretation: minimize TSSE and prefer solutions with small values! $\frac{d}{dw}[(Pw - y)'(Pw - y) + h \cdot w'w] =$  |
| $Lemma:a,b>0,A,B:n\times n,A \text{ p.d. and }B \text{ p.s.d.}\Rightarrow a\cdot A+b\cdot B \text{ p.d.}$                                                                                                    |                   | $\frac{dw}{dw}\left[\left(1^{'}w-y\right)\left(1^{'}w-y\right)+h^{'}w^{'}w\right] = \frac{d}{dw}\left[\left(w^{'}P^{'}Pw-w^{'}P^{'}y-y^{'}Pw+y^{'}y+h\cdot w^{'}w\right] =$ |
| $Proof  : \ \forall x \in \mathbb{R}^n \setminus \{0\} : x'(a \cdot A + b \cdot B)x = \underbrace{a}_{>0} \cdot \underbrace{x'Ax}_{>0} + \underbrace{b}_{>0} \cdot \underbrace{x'Bx}_{\geq 0} > 0$                                                                                                    | q.e.d.            | $2P'Pw - 2P'y + 2hw = 2(P'P + hI_q)w - 2P'y \stackrel{!}{=} 0$                                                                                                    |
| $Lemma : P : n \times q \Rightarrow P'P  p.s.d.$                                                                                                    |                   | $\Rightarrow w^* = (P'P + h I_q)^{-1} P'y$                                                                                                    |
| Proof : $\forall x \in \mathbb{R}^n : x'(P'P)x = (x'P') \cdot (Px) = (Px)'(Px) =   Px  _2^2 \ge 0$                                                                                                    | q.e.d.            | $\frac{d}{dw}[2(P'P+hI_q)w-2P'y] = 2(P'P+hI_q) \text{ is p.d.}  \Rightarrow \text{minimum}$                                                                                 |
| G. Rudolph: Computational Intelligence • Winter T<br>dortmund                                                                                                    | Term 2019/20<br>7 | technische universität G. Rudolph: Computational Intelligence • Winter Term 2019/20<br>dortmund 8                                                                           |

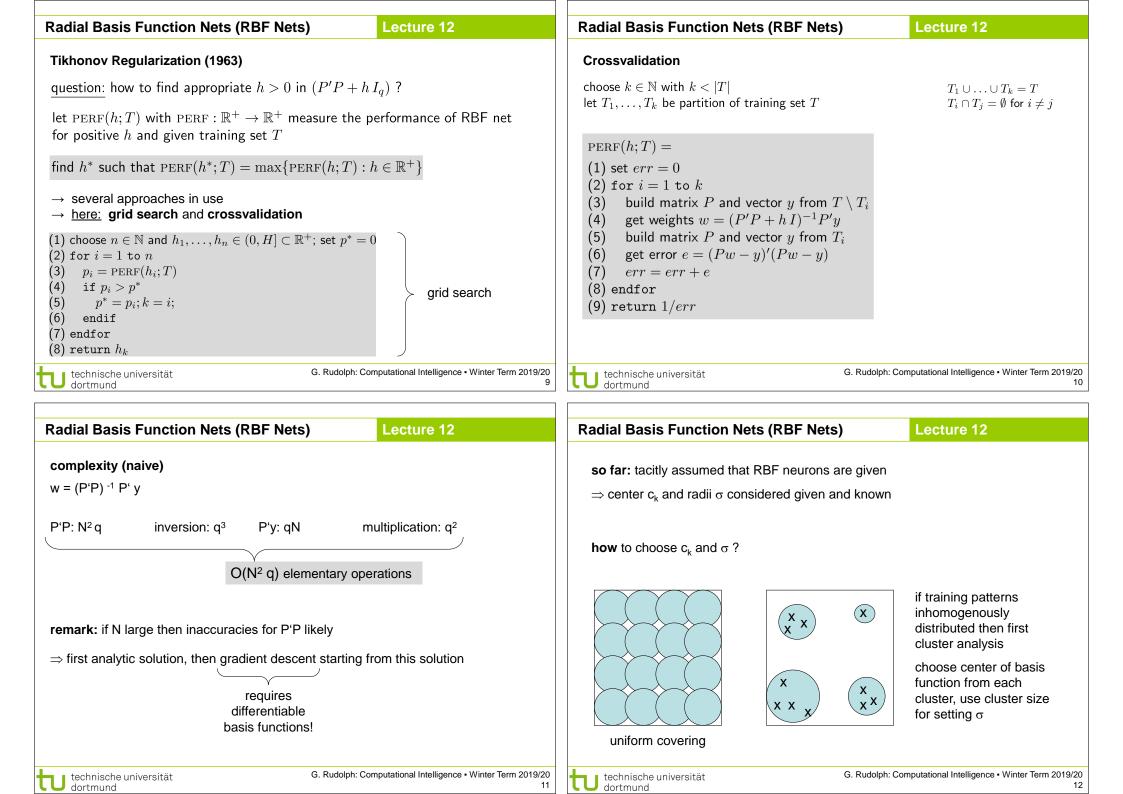

• additional training patterns  $\rightarrow$  only local adjustment of weights

regions not supported by RBF net can be identified by zero outputs

number of neurons increases exponentially with input dimension

• unable to extrapolate (since there are no centers and RBFs are local)

(if output close to zero, verify that output of each basis function is close to zero)

optimal weights determinable in polynomial time

advantages:

disadvantages:

# Lecture 12

G. Rudolph: Computational Intelligence • Winter Term 2019/20

# **Radial Basis Function Nets (RBF Nets)**

Lecture 12

#### **Example: XOR via RBF**

training data: (0,0), (1,1) with value -1 (0,1), (1,0) with value +1

$$\varphi(r) = \exp\left(-\frac{1}{\sigma^2} r^2\right)$$

choose Gaussian kernel; set  $\sigma = 1$ ; set centers c<sub>i</sub> to training points

$$\begin{aligned} \hat{f}(x) &= w_1 \varphi(\|x - c_1\|) + w_2 \varphi(\|x - c_2\|) + w_3 \varphi(\|x - c_3\|) + w_4 \varphi(\|x - c_4\|) \\ \hat{f}(0, 0) &= w_1 + e^{-1} \cdot w_2 + e^{-1} \cdot w_3 + e^{-2} \cdot w_4 \stackrel{!}{=} -1 \\ \hat{f}(0, 1) &= e^{-1} \cdot w_1 + w_2 + e^{-2} \cdot w_3 + e^{-1} \cdot w_4 \stackrel{!}{=} 1 \\ \hat{f}(1, 0) &= e^{-1} \cdot w_1 + e^{-2} \cdot w_2 + w_3 + e^{-1} \cdot w_4 \stackrel{!}{=} 1 \\ \hat{f}(1, 1) &= e^{-2} \cdot w_1 + e^{-1} \cdot w_2 + e^{-1} \cdot w_3 + w_4 \stackrel{!}{=} -1 \end{aligned}$$

$$P = \begin{pmatrix} 1 & e^{-1} & e & e^{-2} \\ e^{-1} & 1 & e^{-2} & e^{-1} \\ e^{-1} & e^{-2} & 1 & e^{-1} \\ e^{-2} & e^{-1} & e^{-1} & 1 \end{pmatrix} y = \begin{pmatrix} -1 \\ 1 \\ 1 \\ -1 \end{pmatrix} w^* = P^{-1} y = \frac{e^2}{(e-1)^2} \begin{pmatrix} -1 \\ 1 \\ 1 \\ -1 \end{pmatrix} \end{aligned}$$

G. Rudolph: Computational Intelligence • Winter Term 2019/20 14

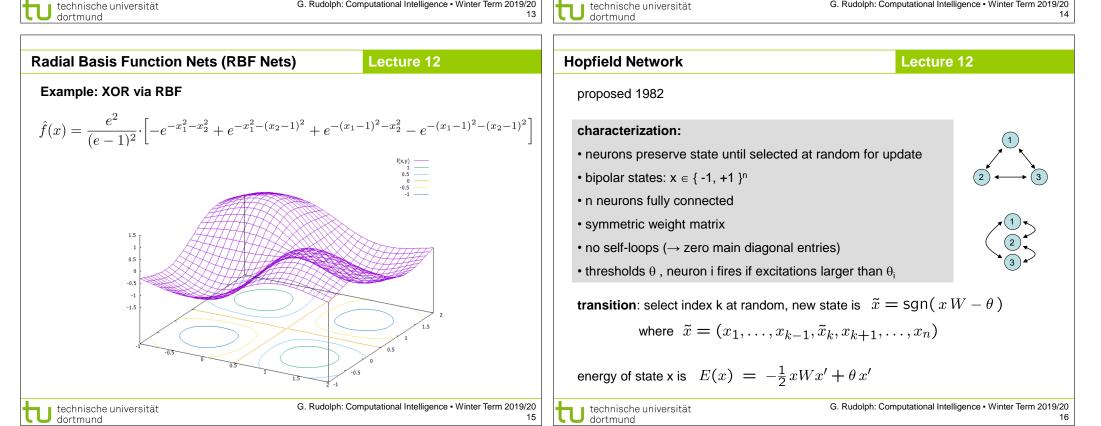

13

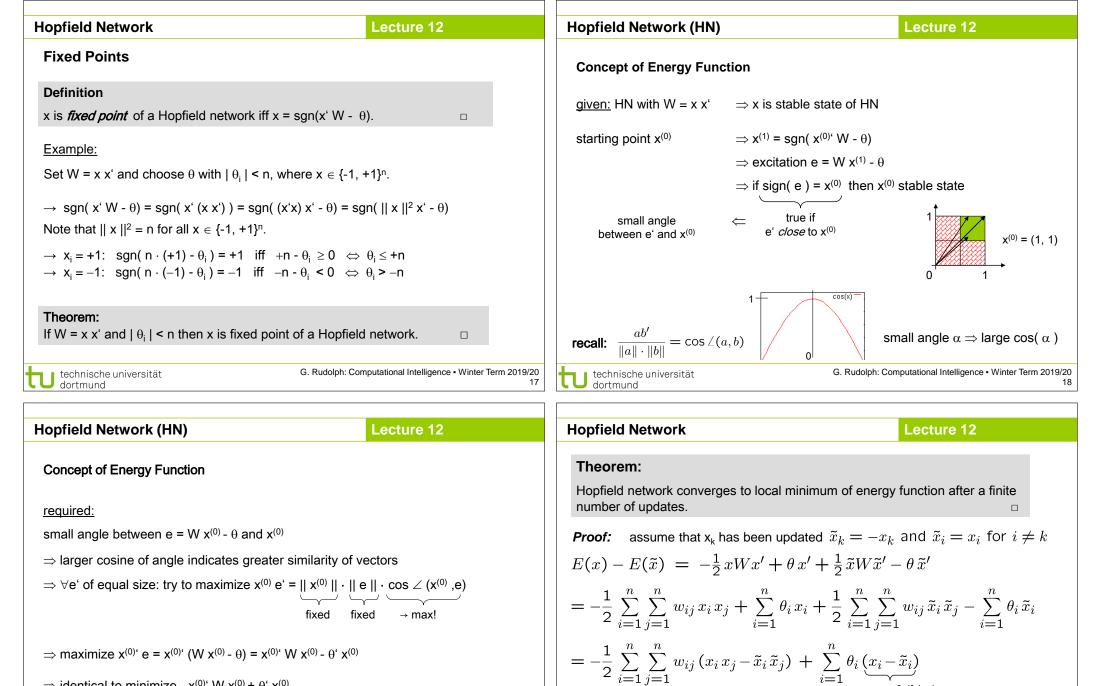

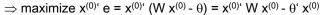

 $\Rightarrow$  identical to minimize  $-x^{(0)}$ ,  $W x^{(0)} + \theta^{(0)} x^{(0)}$ 

#### Definition

Energy function of HN at iteration t is  $E(x^{(t)}) = -\frac{1}{2}x^{(t)}Wx^{(t)} + \theta^{t}x^{(0)}$ 

to technische universität dortmund

 $= -\frac{1}{2} \sum_{\substack{i=1\\i \neq k}}^{n} \sum_{j=1}^{n} w_{ij} (x_i x_j - \tilde{x}_i \tilde{x}_j) - \frac{1}{2} \sum_{j=1}^{n} w_{kj} (x_k x_j - \tilde{x}_k \tilde{x}_j) + \theta_k (x_k - \tilde{x}_k) \\ \underset{x_i}{\parallel} \quad 0 \text{ if } j = k \qquad \underset{x_j \text{ if } j \neq k}{\parallel}$ 

| Hopfield Network                                                                                                    | Lecture 12                                                                                                    | Hopfield Network                                                                                                    | Lecture 12                                                      |
|----------------------------------------------------------------------------------------------------|----------------------------------------------------------------------------------------------------|----------------------------------------------------------------------------------------------------|-----------------------------------------------------------------|
| $ = -\frac{1}{2} \sum_{\substack{i=1\\i\neq k}}^{n} \sum_{j=1}^{n} w_{ij} x_i \underbrace{(x_j - \tilde{x}_j)}_{= 0 \text{ if } j \neq k} - \frac{1}{2} \sum_{\substack{j=1\\j\neq k}}^{n} \\ = -\frac{1}{2} \sum_{\substack{i=1\\i\neq k}}^{n} w_{ik} x_i (x_k - \tilde{x}_k) - \frac{1}{2} \sum_{\substack{j=1\\j\neq k}}^{n} w_{jk} x_j (x_k - \tilde{x}_k) - \frac{1}{2} \sum_{\substack{j=1\\j\neq k}}^{n} w_{jk} x_j (x_k - \tilde{x}_k) - \frac{1}{2} \sum_{j$ |                                                                                                    | <ul> <li>⇒ every update (change of state) decreases</li> <li>⇒ since number of different bipolar vector update stops after finite #updates</li> <li>remark: dynamics of HN get stable in loc</li> </ul> | ors is finite                                                   |
| $= -\sum_{i=1}^{n} w_{ik} x_i (x_k - \tilde{x}_k) + \theta_k (x_k - \tilde{x}_k)$                                                                                                    | $(\tilde{x}_k)$                                                                                                    | $\Rightarrow$ Hopfield network can be used to optin                                                                                                    | nize combinatorial optimization problems!                       |
| $= -(x_k - \tilde{x}_k) \left[ \sum_{\substack{i=1 \\ \text{excitation } e_k}}^n w_{ik} x_i - \theta_k \right] $ $= -(x_k - \tilde{x}_k) \left[ \sum_{\substack{i=1 \\ \text{excitation } e_k}}^n w_{ik} x_i - \theta_k \right]$                                                                                                    | > 0 since:<br>$ \frac{x_k  x_k - \tilde{x}_k  e_k - \theta_k  \Delta E}{+1  > 0 \qquad < 0 \qquad > 0} \\ -1  < 0 \qquad > 0 \qquad > 0 $ |                                                                                                    |                                                                 |
| technische universität<br>dortmund                                                                                                    | G. Rudolph: Computational Intelligence • Winter Term 2019/2<br>2                                                                          |                                                                                                    | G. Rudolph: Computational Intelligence • Winter Term 2019/20 22 |

| Ho | pfie | I d I | Net | hwo | rk |
|----|------|-------|-----|-----|----|

Lecture 12

**Application to Combinatorial Optimization** 

## Idea:

- transform combinatorial optimization problem as objective function with  $x \in \{-1,+1\}^n$
- · rearrange objective function to look like a Hopfield energy function
- extract weights W and thresholds  $\boldsymbol{\theta}$  from this energy function
- initialize a Hopfield net with these parameters W and  $\boldsymbol{\theta}$
- run the Hopfield net until reaching stable state (= local minimizer of energy function)
- · stable state is local minimizer of combinatorial optimization problem

Hopfield NetworkLecture 12Example I: Linear Functions $f(x) = \sum_{i=1}^{n} c_i x_i \rightarrow \min! \quad (x_i \in \{-1, +1\})$ Evidently: E(x) = f(x) with W = 0 and  $\theta = c$  $\downarrow$ Choose  $x^{(0)} \in \{-1, +1\}^n$ set iteration counter t = 0repeatchoose index k at random $x_k^{(t+1)} = \operatorname{sgn}(x^{(t)} \cdot W_{\cdot,k} - \theta_k) = \operatorname{sgn}(x^{(t)} \cdot 0 - c_k) = -\operatorname{sgn}(c_k) = \begin{cases} -1 & \text{if } c_k > 0 \\ +1 & \text{if } c_k < 0 \end{cases}$ increment tuntil reaching fixed point $\Rightarrow$  fixed point reached after  $\Theta(n \log n)$  iterations on average

[ proof:  $\rightarrow$  black board ]

U technische universität dortmund

technische universität dortmund

### **Hopfield Network**

# Lecture 12

## Example II: MAXCUT

<u>given:</u> graph with n nodes and symmetric weights  $\omega_{ij}$  =  $\omega_{ji}$  ,  $\omega_{ii}$  = 0, on edges

<u>task</u>: find a partition  $V = (V_0, V_1)$  of the nodes such that the weighted sum of edges with one endpoint in  $V_0$  and one endpoint in  $V_1$  becomes maximal

<u>encoding</u>:  $\forall i=1,...,n$ :  $y_i = 0$ , node i in set  $V_0$ ;  $y_i = 1$ , node i in set  $V_1$ 

<u>objective function</u>:  $f(y) = \sum_{i=1}^{n-1} \sum_{j=i+1}^{n} \omega_{ij} \left[ y_i \left( 1 - y_j \right) + y_j \left( 1 - y_i \right) \right] \rightarrow \max!$ 

### preparations for applying Hopfield network

step 1: conversion to minimization problem

step 2: transformation of variables

step 3: transformation to "Hopfield normal form"

step 4: extract coefficients as weights and thresholds of Hopfield net

technische universität dortmund G. Rudolph: Computational Intelligence • Winter Term 2019/20

25

dortmund

### **Hopfield Network**

#### Lecture 12

26

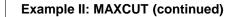

step 1: conversion to minimization problem

$$\Rightarrow$$
 multiply function with -1  $\Rightarrow$  E(y) = -f(y)  $\rightarrow$  min!

step 2: transformation of variables

$$\Rightarrow \mathbf{y}_{i} = (\mathbf{x}_{i}+1)/2$$

$$\Rightarrow f(x) = \sum_{i=1}^{n-1} \sum_{j=i+1}^{n} \omega_{ij} \left[ \frac{x_{i}+1}{2} \left( 1 - \frac{x_{j}+1}{2} \right) + \frac{x_{j}+1}{2} \left( 1 - \frac{x_{i}+1}{2} \right) \right]$$

$$= \frac{1}{2} \sum_{i=1}^{n-1} \sum_{j=i+1}^{n} \omega_{ij} \left[ 1 - x_{i} x_{j} \right]$$

$$= \frac{1}{2} \sum_{i=1}^{n-1} \sum_{j=i+1}^{n} \omega_{ij} - \frac{1}{2} \sum_{i=1}^{n-1} \sum_{j=i+1}^{n} \omega_{ij} x_{i} x_{j}$$

$$= \frac{1}{2} \sum_{i=1}^{n-1} \sum_{j=i+1}^{n} \omega_{ij} - \frac{1}{2} \sum_{i=1}^{n-1} \sum_{j=i+1}^{n} \omega_{ij} x_{i} x_{j}$$

$$= \frac{1}{2} \sum_{i=1}^{n-1} \sum_{j=i+1}^{n} \omega_{ij} - \frac{1}{2} \sum_{i=1}^{n-1} \sum_{j=i+1}^{n} \omega_{ij} x_{i} x_{j}$$

$$= \frac{1}{2} \sum_{i=1}^{n-1} \sum_{j=i+1}^{n} \omega_{ij} - \frac{1}{2} \sum_{i=1}^{n-1} \sum_{j=i+1}^{n} \omega_{ij} x_{i} x_{j}$$

$$= \frac{1}{2} \sum_{i=1}^{n-1} \sum_{j=i+1}^{n} \sum_{j=i+1}^{n} \sum_{j=i+1}^{n} x_{j} x_{j}$$

$$= \frac{1}{2} \sum_{i=1}^{n-1} \sum_{j=i+1}^{n} \sum_{j=i+1}^{n} x_{i} x_{j}$$

$$= \frac{1}{2} \sum_{i=1}^{n-1} \sum_{j=i+1}^{n} x_{i} x_{j}$$

$$= \frac{1}{2} \sum_{i=1}^{n-1} \sum_{j=i+1}^{n} x_{i} x_{j}$$

$$= \frac{1}{2} \sum_{i=1}^{n-1} \sum_{j=i+1}^{n} x_{i} x_{j}$$

$$= \frac{1}{2} \sum_{i=1}^{n-1} \sum_{j=i+1}^{n} x_{i} x_{j}$$

$$= \frac{1}{2} \sum_{i=1}^{n} \sum_{j=i+1}^{n} x_{i} x_{j}$$

$$= \frac{1}{2} \sum_{i=1}^{n} \sum_{j=i+1}^{n} x_{i} x_{j}$$

$$= \frac{1}{2} \sum_{i=1}^{n} \sum_{j=i+1}^{n} x_{i} x_{j}$$

$$= \frac{1}{2} \sum_{i=1}^{n} \sum_{j=i+1}^{n} x_{i} x_{j}$$

$$= \frac{1}{2} \sum_{i=1}^{n} \sum_{j=i+1}^{n} x_{i} x_{j}$$

$$= \frac{1}{2} \sum_{i=1}^{n} \sum_{j=i+1}^{n} x_{i} x_{j}$$

$$= \frac{1}{2} \sum_{i=1}^{n} \sum_{j=i+1}^{n} x_{i} x_{j}$$

$$= \frac{1}{2} \sum_{i=1}^{n} \sum_{j=i+1}^{n} x_{i} x_{j}$$

$$= \frac{1}{2} \sum_{i=1}^{n} \sum_{j=i+1}^{n} x_{i} x_{j}$$

$$= \frac{1}{2} \sum_{i=1}^{n} \sum_{j=i+1}^{n} x_{i} x_{j}$$

$$= \frac{1}{2} \sum_{i=1}^{n} \sum_{j=i+1}^{n} x_{i} x_{j}$$

Hopfield NetworkLecture 12Example II: MAXCUT (continued)step 3: transformation to "Hopfield normal form" $E(x) = \frac{1}{2} \sum_{i=1}^{n-1} \sum_{j=i+1}^{n} \omega_{ij} x_i x_j = -\frac{1}{2} \sum_{\substack{i=1 \ i \neq j}}^{n} \sum_{\substack{j=1 \ i \neq j}}^{n} \left(-\frac{1}{2} \omega_{ij}\right) x_i x_j$  $= -\frac{1}{2} x'Wx + \theta'x$  $\downarrow$ 0'Step 4: extract coefficients as weights and thresholds of Hopfield net $w_{ij} = -\frac{\omega_{ij}}{2}$  for  $i \neq j$ ,  $w_{ii} = 0$ ,  $\theta_i = 0$ remark:  $\omega_{ij}$ : weights in graph —  $w_{ij}$ : weights in Hopfield net